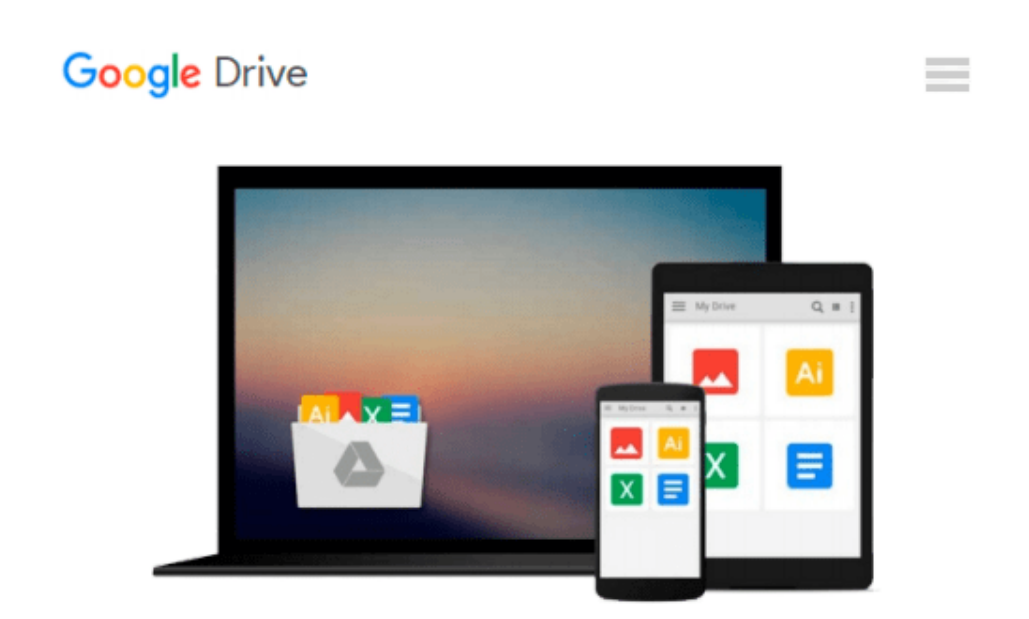

# **Python 3 for Absolute Beginners (Expert's Voice in Open Source)**

*Tim Hall, J-P Stacey*

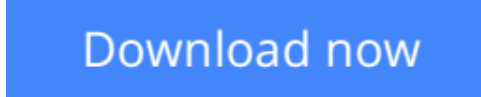

[Click here](http://toolbook.site/go/read.php?id=1430216328) if your download doesn"t start automatically

# **Python 3 for Absolute Beginners (Expert's Voice in Open Source)**

Tim Hall, J-P Stacey

#### **Python 3 for Absolute Beginners (Expert's Voice in Open Source)** Tim Hall, J-P Stacey

There are many more people who want to study programming other than aspiring computer scientists with a passing grade in advanced calculus. This guide appeals to your intelligence and ability to solve practical problems, while gently teaching the most recent revision of the programming language Python.

You can learn solid software design skills and accomplish practical programming tasks, like extending applications and automating everyday processes, even if you have no programming experience at all. Authors **Tim Hall** and **J–P Stacey** use everyday language to decode programming jargon and teach Python 3 to the absolute beginner.

## **What you'll learn**

- Cultivate a problem–solving approach and acquire software design skills.
- Learn how to create your own software from simple "Hello World"-type programs to stand–alone windowed applications.
- Document while programming, program while documenting.
- Decode programmers' jargon.
- Master the Python 3 programming language.

### **Who this book is for**

Non–programmers who want to learn Python programming without taking a detour via a computer science department.

### **Table of Contents**

- 1. Introducing Python
- 2. Designing Software
- 3. Variables and Data Types
- 4. Making Choices
- 5. Using Lists
- 6. Functions
- 7. Working with Text
- 8. Executable Files, Organization, and Python on the Web
- 9. Classes
- 10. Exceptions
- 11. Reusing Code with Modules and Packages
- 12. Simple Windowed Applications

**[Read Online](http://toolbook.site/go/read.php?id=1430216328)** [Python 3 for Absolute Beginners \(Expert's Voice ...pdf](http://toolbook.site/go/read.php?id=1430216328))

#### **Download and Read Free Online Python 3 for Absolute Beginners (Expert's Voice in Open Source) Tim Hall, J-P Stacey**

#### **From reader reviews:**

#### **Ernest Villa:**

Book is to be different for each grade. Book for children until finally adult are different content. As we know that book is very important for all of us. The book Python 3 for Absolute Beginners (Expert's Voice in Open Source) was making you to know about other understanding and of course you can take more information. It is quite advantages for you. The reserve Python 3 for Absolute Beginners (Expert's Voice in Open Source) is not only giving you much more new information but also to become your friend when you really feel bored. You can spend your current spend time to read your book. Try to make relationship together with the book Python 3 for Absolute Beginners (Expert's Voice in Open Source). You never feel lose out for everything in case you read some books.

#### **Carole Clark:**

Do you among people who can't read pleasant if the sentence chained in the straightway, hold on guys this aren't like that. This Python 3 for Absolute Beginners (Expert's Voice in Open Source) book is readable by you who hate those straight word style. You will find the information here are arrange for enjoyable examining experience without leaving also decrease the knowledge that want to deliver to you. The writer connected with Python 3 for Absolute Beginners (Expert's Voice in Open Source) content conveys the thought easily to understand by many individuals. The printed and e-book are not different in the content material but it just different in the form of it. So , do you still thinking Python 3 for Absolute Beginners (Expert's Voice in Open Source) is not loveable to be your top checklist reading book?

#### **Anthony Flowers:**

That guide can make you to feel relax. That book Python 3 for Absolute Beginners (Expert's Voice in Open Source) was multi-colored and of course has pictures on there. As we know that book Python 3 for Absolute Beginners (Expert's Voice in Open Source) has many kinds or category. Start from kids until youngsters. For example Naruto or Investigator Conan you can read and feel that you are the character on there. Therefore not at all of book are generally make you bored, any it can make you feel happy, fun and loosen up. Try to choose the best book for you personally and try to like reading which.

#### **Brett Munoz:**

E-book is one of source of expertise. We can add our understanding from it. Not only for students but native or citizen require book to know the up-date information of year to help year. As we know those publications have many advantages. Beside we all add our knowledge, may also bring us to around the world. By the book Python 3 for Absolute Beginners (Expert's Voice in Open Source) we can consider more advantage. Don't you to be creative people? To be creative person must choose to read a book. Merely choose the best book that appropriate with your aim. Don't become doubt to change your life at this book Python 3 for Absolute Beginners (Expert's Voice in Open Source). You can more desirable than now.

**Download and Read Online Python 3 for Absolute Beginners (Expert's Voice in Open Source) Tim Hall, J-P Stacey #S6UGDXO4YLV**

# **Read Python 3 for Absolute Beginners (Expert's Voice in Open Source) by Tim Hall, J-P Stacey for online ebook**

Python 3 for Absolute Beginners (Expert's Voice in Open Source) by Tim Hall, J-P Stacey Free PDF d0wnl0ad, audio books, books to read, good books to read, cheap books, good books, online books, books online, book reviews epub, read books online, books to read online, online library, greatbooks to read, PDF best books to read, top books to read Python 3 for Absolute Beginners (Expert's Voice in Open Source) by Tim Hall, J-P Stacey books to read online.

# **Online Python 3 for Absolute Beginners (Expert's Voice in Open Source) by Tim Hall, J-P Stacey ebook PDF download**

**Python 3 for Absolute Beginners (Expert's Voice in Open Source) by Tim Hall, J-P Stacey Doc**

**Python 3 for Absolute Beginners (Expert's Voice in Open Source) by Tim Hall, J-P Stacey Mobipocket**

**Python 3 for Absolute Beginners (Expert's Voice in Open Source) by Tim Hall, J-P Stacey EPub**